## **VISUALISATION DE MOLÉCULES AVEC JMOL**

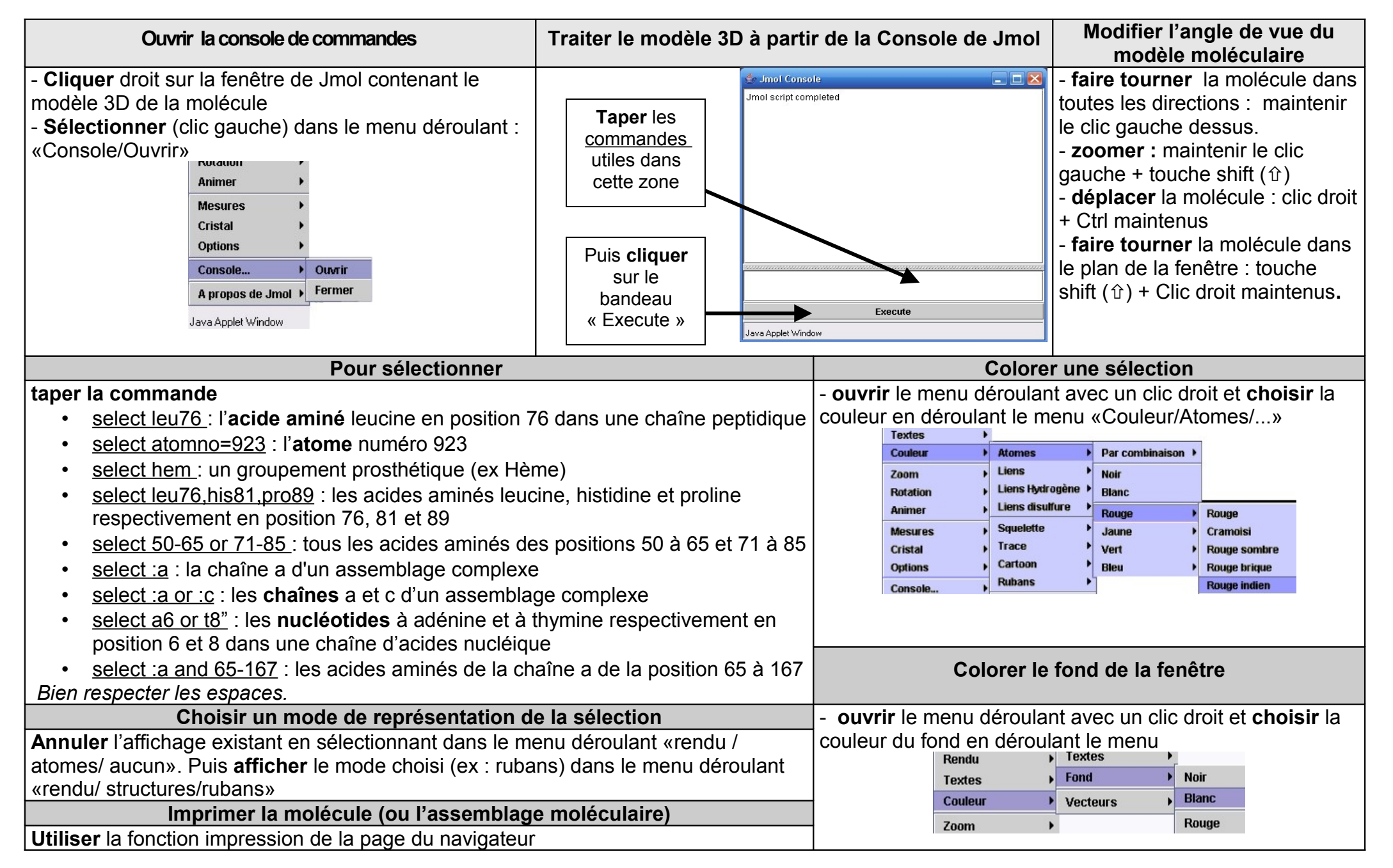